води, зокрема електрохімічним і іншими методами. Знезалізнення – це видалення з води надлишку солей заліза. Допустимий вміст їх 0,3-1 мг/л. Здійснюється аерацією води на контактних градирнях при вільному падінні її з висоти. Фторуваня води, а іноді обезфторювання, проводиться з метою регулювання вмісту в ній фтору, що має важливе значення для запобігання захворюванню зубів карієсом. Досягається фторування методом введення у воду фторного реагенту [4].

*Висновки***.** Систематична перевірка якості води для напування тварин є надзвичайно важливою операцією. Контроль повинен бути точний, з урахуванням тих самих параметрів, що й при оцінці питної води для людей. Необхідно пам'ятати, що забруднена вода особливо загрожує здоров'ю малих чи ослаблених тварин. Більше того, вода – основна складова в приготуванні рідких кормів, ліків, розчинних добавок, і це ще раз підтверджує, наскільки важливо підтримувати її хімічні та фізичні характеристики стабільними.

#### *Література*

1. Хільчевський В. К. Основи гідрохімії: підручник / В. К. Хільчевський, В. І. Осадчий, С. М. Курило. – К.: Ніка-Центр, 2012. – 312 с.

2. Болтянський Б.В. Шляхи зниження витрат енергії на нагрівання води при доїнні корів / Вісник Харківського національного технічного університету сільського господарства ім. П. Василенко. Вип. 156, 2015. – С.641-648.

3. Болтянський Б.В. Прогресивні технології як основа мінімізації сукупних витрат енергії в тваринництві / Матеріали ІV-ї Науково-технічної конференції «Технічний прогрес у тваринництві та кормовиробництві». – Глеваха, 2016. – С. 16-18.

4. Болтянська Л.О., Болтянський Б.В. Напрями підвищення економічної ефективності виробництва продукції в галузі тваринництва / Тези доповідей Міжнародної науково-практичної конференції «Інноваційний розвиток аграрної сфери» в рамках III Міжнародної спеціалізованої виставки «Київський технічний ярмарок – 2016» (29 березня 2016року), Київ – НУБіП, 2016. – С. 19-21.

## **УДК. 514**

# **РОЗРОБКА СПЕЦІАЛІЗОВАНОГО ДОДАТКА SOLIDWORKS З ВИКОРИСТАННЯМ ІНТЕРФЕЙСУ ПРИКЛАДНОГО ПРОГРАМУВАННЯ, ЩО АВТОМАТИЗУЄ ПОБУДОВУ РОБОЧОЇ ПОВЕРХНІ КОРПУСА ПЛУГА**

Мацулевич Олександр Євгенович, к.т.н., доцент, Івженко Олександр Васильович, к.т.н., доцент, Дмитриєв Юрій Олексійович, ст. викладач., Дуков Владислав Олександрович, СВО «Бакалавар», спеціальність 131 «Прикладна механіка» *Таврійський державний агротехнологічний університет імені Дмитра Моторного, м. Мелітополь, Україна.*

*Анотація. У роботі дана характеристика та аналіз робочої поверхні плуга. У загальному випадку робоча поверхня корпуса плуга може розглядатися як подальший розвиток тригранного клина. Якщо віднести робочу поверхню до* 

*просторової системи координат, у якій вісь ox збігається з напрямком руху корпуса, то будь – яку точку А поверхні можна представити як елементарний*  тригранний клин з вершиною в цій точці А й з кутами  $\alpha$  ,  $\beta$  і $\,\theta$  .

*Ключові слова: система тривимірного моделювання, програмномий пакет SolidWorks, робоча поверхня, програмний код Visual Basic, геометрична модель , корпус плуга культурного типу.*

*Актуальність дослідження.* Як показав акад. В. П. Горячкін, плоский тригранний клин, рухаючись у ґрунті, в елементарному виді виконує основні завдання обробки ґрунту: під'їм і зрушування шару з одночасним його руйнуванням, а також при необхідності деякий оборот шару.

Виявлені основні конструктивні елементи, їх параметри та матеріал з якого вони виготовляються. Для півдня України у практиці широке поширення одержали дві групи робочих поверхонь: циліндроідальні й гвинтові (геликоідальні).

*Аналіз останніх досліджень та публікацій***.** Установлено, що прилипання часток ґрунту відбувається там, де шар нещільно прилягає до робочої поверхні й тиск на неї зменшене. Деформація шару також залежить від площі його контакту з робочою поверхнею: чим площа контакту більше, тим деформація менше. Таким чином, раціональною робочою поверхнею варто вважати таку, котра всією своєю площею стикається із шаром.

Отже, геометричну форму утворюючої варто приймати з урахуванням геометричної форми поперечного перерізу нижньої грані деформованого шару.

Розглянуті характеристики плугів, що випускаються підприємствами й використовуються в аграрній зоні півдня України:

- Плуг навісний ПН 3 35 ВАТ «Шепетівський завод», м. Шепетівка.
- Плуг універсальний ПМУ 5 35 ВАТ ТСКБ "Грунтомаш", м. Одеса.
- Плуг поворотний ППН 7 45 ТОВ "Агросільгосптехніка" м. Вишневе.

Проаналізувавши різні форми геометричних поверхонь, визначено що їх можна розділити на три типи: гвинтові, циліндричні й проміжні – за класифікацією академіка В.П. Горячкіна. У зв'язку із цим, розглянути існуючі способи утворення циліндричної та гвинтової поверхні, що різко відрізняються по своїх властивостях. Обрано для подальшого розрахунку і побудови найбільш поширений спосіб, розроблений професором Н.В. Щучкіним – за допомогою циліндроідальної поверхні. Циліндроідальні робочі поверхні, у свою чергу, прийнято підрозділяти по діапазоні зміни кута  $\theta(\Delta \theta = \theta_{\max} - \theta_{\text{o}})$  на три типи:  $\Delta \theta = 0^{\circ}$  — циліндричні;  $\Delta\theta$  = 2...7° – культурні;  $\Delta\theta$  = 7...15° – напівгвинтові.

*Виклад основного матеріалу досліджень.* Обґрунтовано вибір системи тривимірного моделювання в програмному пакеті SolidWorks. Порівняно з КОМПАС 3D V12 та AutoCAD 2010, програмний продукт SolidWorks може брати початкові дані від різних СAD – систем, та інтегрувати свої в них же. Після проектування 3D – моделі можна перевірити її на міцність у модулі CosmosExpres також SolidWorks має ще дуже багато різноманітних прикладних модулів, за допомогою яких з'явиться можливість спроектувати більш складну та ефективну продукцію за менший проміжок години.

Відповідно до поставленого завдання - автоматизація побудови геометричної поверхні плуга за вихідним даними, мовою програмування Visual Basic написаний макрос, що складається із тринадцяти модулів. Результат програмної реалізації обґрунтований вибором конструкторської системи SolidWorks.

У результаті роботи, сформована геометрична модель робочої поверхні корпуса плуга культурного типу. Вихідними даними є: кут нахилу лемеша до дна борозни  $(\varepsilon_0)$  і кут нахилу леза лемеша (початкова утворююча) до стінки борозни  $(\theta_0)$ ; мінімальний ( $\theta_{\min}$ ) і максимальний ( $\theta_{\max}$ ) кути нахилу утворюючі поверхні циліндроіда до стінки борозни; закон зміни кутів  $(\theta)$  утворюючих по висоті поверхні, тобто  $\theta = f(z)$ .

Контури корпуса плуга визначаються відповідно до глибини оранки ( *a* ), коефіцієнтом стійкості шару (*k*), шириною лемішної сталі (*t*)*.*

В таблиці 1 представлені вихідні дані на формування поверхні корпусу.

Таблиця 1

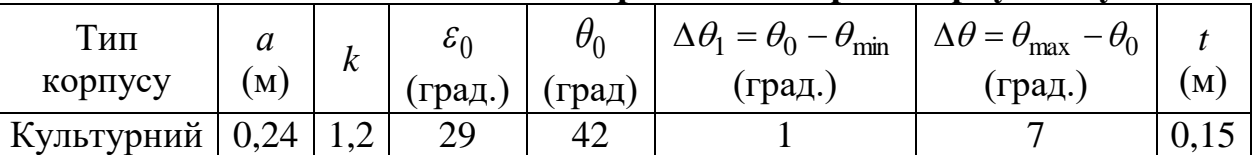

**Вихідні дані для моделювання робочої поверхні корпуса плуга**

Visual Basic for Applications - редактор проектів, що убудований в інтерфейс прикладного програмування SolidWorks API, тому програмний код написаний мовою програмування Visual Basic. Microsoft Visual Basic - засіб розробки програмного забезпечення, що включає мова програмування й середовище розробки. У той же час Visual Basic сполучає в собі процедури й елементи об'ектно - орієнтованих і компонентно - орієнтованих мов програмування. Середовище розробки VB включають інструменти для візуального конструювання користувальницького інтерфейсу.

Структура програми:

1. Блок, що відповідає за оголошення змінних

2. Блок програми, у якому зчитуються з форми вхідні дані й визначається версія SolidWorks (англійська або російська)

3. Блок програми, що відповідає за створення нового файлу й підключення до проекту всіх необхідних модулів

4. Блок програми, у який відповідає за формування утворюючої поверхні циліндроіда нульового рівня

5. Блок програми, у якому будується напрямна крива

6. Блок програми, що відповідає за розрахунок параметрів, які визначають утворюючі складовий каркас поверхні циліндроіда

7. Блок програми, у якому формуються утворюючі в створюваних горизонтальних площинах

8. Блок програми, у якому будується фронтальна проекція плуга

9. Блок програми, у якому формується поверхня інтерполююча каркас

10. Блок програми, у якому будується витягнута поверхня з раніше сформованої фронтальної проекції плуга

69

### Схема структури програмного коду Visual Basic

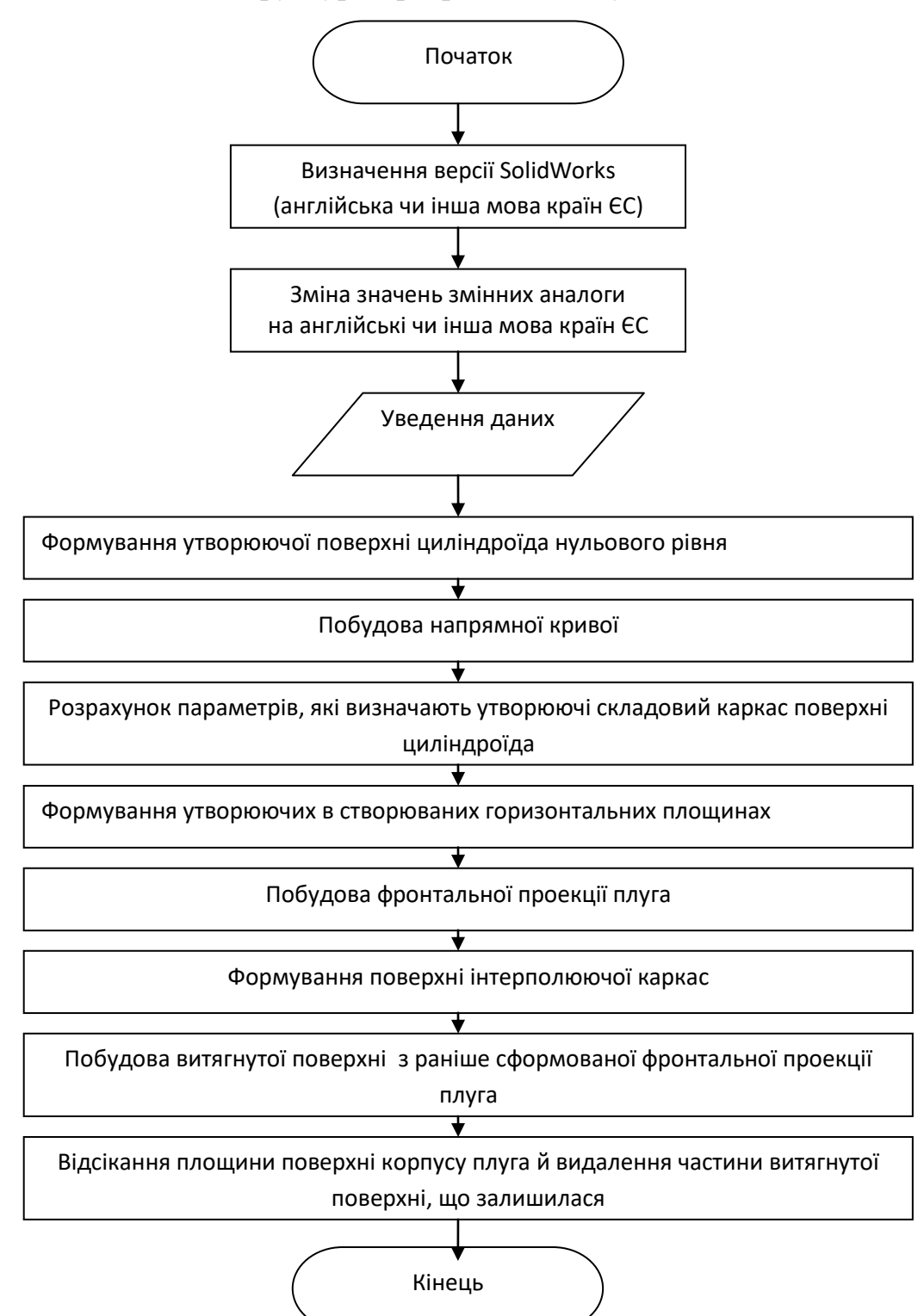

11. Блок програми, що відповідає за відсікання площини поверхні корпусу плуга

12. Блок програми, у якому віддаляється частина витягнутої поверхні, що залишилася

13. Блок програми відповідає за закриття програми при натисканні кнопки «Вихід».

Одним з основних вимог, пропонованих до компонентів інформаційної системи, є можливість програмного керування набором функціональних засобів, реалізованих у цих компонентах. Іншими словами, наявність у тім або іншому

додатку інтерфейсу прикладного програмування (Application Programming Interface – API) є необхідним і достатнім для рішення завдання інтеграції компонентів інформаційної системи на рівні додатків [4].

*Висновки*. Відповідно до поставленого завдання - автоматизація побудови геометричної поверхні плуга за вихідним даними, мовою програмування Visual Basic написаний макрос, що складається із тринадцяти модулів. Результат програмної реалізації обґрунтований вибором конструкторської системи SolidWorks.

*Література*

1. Визначення шорсткості поверхонь із застосуванням програмного забеспечення COPYCAD ф. DELCAM plc / Вершков О. О., Леженкін О. М., Мацулевич Ю. О. // Сучасні комп'ютерні та інформаційні системи і технології, Матеріали і всеукраїнської науково-практичної інтернет-конференції, Мелітополь 7-25 грудня 2020р. С. 17-23.

2. Формалізація математичної моделі динамічної системи корпус плугагрунт //О.О. Вершков, Г.В. Антонова / Сучасні наукові дослідження на шляху до євроінтеграції: матеріали міжнародного науково-практичного форуму (21-22 червня 2019 р.) Таврійський державний агротехнологічний університет імені Дмитра Моторного Ч. 2 (С. 31-33).

3. Динаміка грунтообробних агрегатів//О.М. Леженкін, С.М. Коломієць / Сучасні наукові дослідження на шляху до євроінтеграції: матеріали міжнародного науково-практичного форуму (21-22 червня 2019р.) Таврійський державний агротехнологічний університет імені Дмитра Моторного Ч. 1 (С. 153-156).

4. Пихтєєва І.В., Дмітрієв Ю.О., Антонова Г.В., Спірінцев В.В. Методика моделювання пласких обводів дугами парабол при виконанні лабораторних робіт здобівачами вищої освіти ТДАТУ / Розвиток сучасної науки та освіти: реалії, проблеми якості, інновації:матер. Міжнародної наук.-практ. інтернет-конф. (Мелітополь, 27-29 травня 2020р.) / ред. кол. : В.М. Кюрчев, В.Т. Надикто, Н.Л. Сосницька, М.І. Шут та ін. –Мелітополь: ТДАТУ, 2020. – С.271-275

5. Гавриленко Е.А., Холодняк Ю.В., Найдыш А.В., Лебедев В.А. Создание CAD-моделей поверхностей с использованием специализированного программного обеспечения. Прикладні питання математичного моделювання. Херсон: ХНТУ, 2020. Т. 3, № 2.2. С. 66-75.

6. Мацулевич О.Є., Щербина В.М., Холодняк Ю.В. Використання у навчальному процесі системи компас-3d під час комп'ютерного проектування валів / Розвиток сучасної науки та освіти: реалії, проблеми якості, інновації:матер. Міжнародної наук.-практ. інтернет-конф. (Мелітополь, 27-29 травня 2020р.) / ред. кол. : В.М. Кюрчев, В.Т. Надикто, Н.Л. Сосницька, М.І. Шут та ін. –Мелітополь: ТДАТУ, 2020. – С.247-251.

7. Впровадження та використання комп'ютерних технологій для вирішення задач опору матеріалів/Бондаренко Л. Ю., Тетервак І. Р.// Сучасні комп'ютерні та інформаційні системи і технології, Матеріали і всеукраїнської науково-практичної інтернет-конференції, Мелітополь 7-25 грудня 2020р. С. 82-83.

8. Дереза О.О., Яблонський П.М., Спірінцев В.В. Конструювання геометричних моделей динамічних поверхонь в системі solid works при виконанні лабораторних робіт з дисципліни «технології формоутворення складних технічних

виробів» / Розвиток сучасної науки та освіти: реалії, проблеми якості, інновації:матер. Міжнародної наук.-практ. інтернет-конф. (Мелітополь, 27-29 травня 2020р.) / ред. кол. : В.М. Кюрчев, В.Т. Надикто, Н.Л. Сосницька, М.І. Шут та ін. – Мелітополь: ТДАТУ, 2020. – С.267-270.

9. Яблонский П.М., Чаплінський А.П., Михайленко О.Ю. Леженкін О.М. Розв'язання задач знаходження лінії перетину довільних поверхонь із застосуванням математичних засобів ПЕОМ / Розвиток сучасної науки та освіти: реалії, проблеми якості, інновації:матер. Міжнародної наук.-практ. інтернет-конф. (Мелітополь, 27-29 травня 2020р.) / ред. кол. : В.М. Кюрчев, В.Т. Надикто, Н.Л. Сосницька, М.І. Шут та ін. – Мелітополь: ТДАТУ, 2020. – С.36-40.

## **УДК 515.2**

# **СИСТЕМА ТРИВИМІРНОГО МОДЕЛЮВАННЯ ГЕОМЕТРИЧНОЇ МОДЕЛІ РОБОЧОЇ ПОВЕРХНІ ПЛУГА**

Пихтєєва Ірина Вікторівна, к.т.н., доцент, Гавриленко Євгеній Андрійович, к.т.н., доцент, Холодняк Юлія Володиміровна, к.т.н., ст. викладач, Бохан Олександр Дмитрович**,** СВО «Бакалавар», спеціальність 131 «Прикладна механіка» *Таврійський державний агротехнологічний університет імені Дмитра Моторного, м. Мелітополь, Україна.*

*Анотація. Розглядається алгоритм удосконалення технологічного процесу виготовлення відвала плуга культурного типу. Кожна технологічна задача в умовах підприємства може мати велику кількість варіантів, тому спеціалісту складно впоратися з подібними обсягами робіт, і в цих умова вирішальною передумовою до прискорення виробництва є впровадження автоматизованих систем. При проектуванні досліджено сучасні методи побудови лемішно-відвальної поверхні. У роботі пропонується використовувати метод побудови поверхні горизонтального циліндроїда і робочої поверхні по контуру в поперечно-вертикальній площині проекцій. Для побудови поверхні плуга, як горизонтального циліндроїда, використовується пакет твердотільного моделювання Solid Works.*

*Ключові слова: каркасна поверхня, удосконалення технологічного процесу, автоматизація виготовлення лемішно-відвальної поверхні плуга, горизонтальний циліндроїд, допоміжна площина, фронтальна площина, напрямна крива.*

*Актуальність дослідження*. У наш час на сучасних підприємствах існує проблема перенесення документації з паперових на електронні носії, автоматизації і систематизації виробничих процесів. Виникає необхідність у створенні замкнутого виробничого циклу, тобто створення САПР (системи автоматизованого проектування). Підбір комп'ютерних програм, які дозволяють забезпечити замкнений цикл, є актуальною і значущою на сучасному етапі технологічного процесу і в особливій мірі впливає на строки та якість виготовлених промислової продукції. Для досягнення показників якості, що задовольняють агротехнічним